# Learning Management System Pages and Portlets

- 1. Login to Owlnet.
- 2. Click on the Faculty Tab.

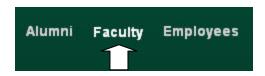

3. Select your course from "All My Courses".

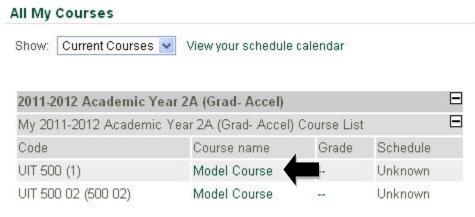

4. Find your course in the Past, Present, or Future course section.

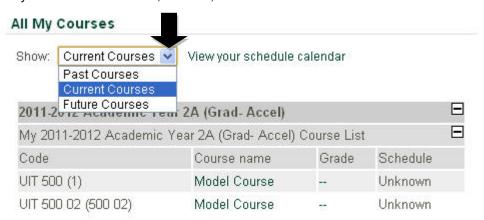

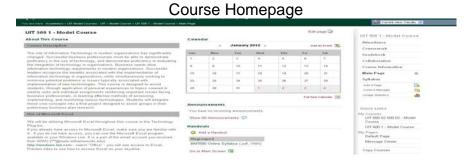

Click on the Page (located on the right hand side) to see the appropriate portlet as outlined below.

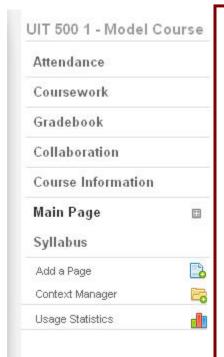

# MAIN PAGE

- Announcements: Important information as presented by facilitator will be included within this section.
- <u>Handouts</u>: Additional resources uploaded by professor relevant to coursework. May contain additional readings, videos, audio clips, etc. See coursework or syllabus for list of handout associated with assignments.
- Bookmarks: Similar to handouts, except these are web links associated with the course by professor. See coursework or syllabus for list of web links associated with assignments.

## **COLLABORATION**

- Forums: The interactive classroom portion of your course! Topics will be posted by facilitator for course discussions. Students may then post reply to specified topic. Similar to typing an email or a document, you may edit font, paragraphs, and insert attachments as needed.
- Coursemates: Contains information in regards to all classmates, email addresses, pictures, and personal information as setup within the 'My Info' page of each student. You may "Email All" or "Selected Coursemates".
- ➤ <u>Chat</u>: A real time chat room specific to your course classmates. Login and see who is online and start chatting!

#### **SYLLABUS**

- Syllabus: Course syllabus, a listing of expectations, coursework, key concepts, and assessments; same as paper copy. Some courses may not have the syllabus posted within the Syllabus section; instead, the facilitator may post the syllabus under the Handouts section. If this is the case, students will see a note referring them to the Handouts section under this section!
- <u>Readings</u>: A list of readings (textbooks or articles) that are specified by the professor as either required, recommended, or on reserve for the course.

### **COURSE INFORMATION**

Course Information: Contains faculty/facilitator information and email address, class schedule, and a course description

#### COURSEWORK.

Coursework: Information in regards to all coursework, including readings, discussion questions, quizzes, etc. See also, handouts. Some facilitators will use the Handouts section for assignments, please check both for a listing.

## ATTENDANCE

Attendance: Inactive link for students, facilitators may use this to track attendance.

Documer